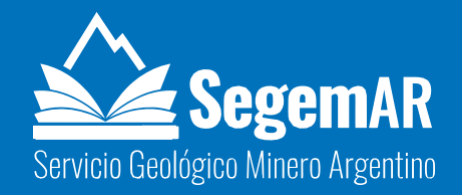

# **NORMAS EDITORIALES GENERALES 2022 PARA INFORMES DEL SERVICIO GEOLÓGICO MINERO ARGENTINO**

Servicio Geológico Minero Argentino (SEGEMAR)

María Fernanda RODRÍGUEZ Gabriela ANSELMI Lidia Inés KORZENIEWSKI Adriana Beatriz BALBI

Buenos Aires, Julio 2022

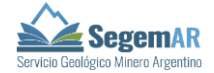

# **CONTENIDO**

INTRODUCCIÓN

#### REDACCIÓN DE TEXTOS EN GENERAL

1. Organización de los textos (Hojas, Cartas, Informes, Contribuciones Técnicas, Estudios Específicos, etc.)

- 2. Uso de abreviaturas, símbolos y notaciones especiales
	- 2.1. Abreviaturas de uso frecuente
	- 2.2. Símbolos
	- 2.3. Notación de coordenadas
	- 2.4. Notación estructural
- 3. Escritura de las expresiones numéricas, medidas, enumeraciones
- 4. Figuras y cuadros
	- 4.1. Numeración de figuras y cuadros
	- 4.2. Epígrafes
- 5. Para tener en cuenta
	- 5.1. Recomendaciones y recordatorios
	- 5.2. Edad: dudas frecuentes en el uso de las unidades cronoestratigráficas
	- 5.3. Contenido paleontológico de una unidad
- 6. Entrega del manuscrito para la edición final
- 7. Trabajos citados en el texto
- 8. Referencias bibliográficas
	- 8.1. Formato
	- 8.2. Modelos

SITIOS DE CONSULTA EN LÍNEA

ORGANIZACIÓN INTERNA DEL TEXTO PARA LAS HOJAS GEOLÓGICAS

ORGANIZACIÓN INTERNA DEL TEXTO PARA LAS CARTAS MINERO-METALOGENÉTICAS

ESTUDIOS GEOAMBIENTALES

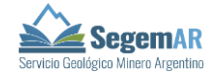

# **NORMAS EDITORIALES SEGEMAR - 2022**

#### **INTRODUCCIÓN**

El objetivo de este documento es proporcionar pautas y ejemplos ilustrativos que contribuyan a mejorar el proceso de validación, edición y publicación de los textos que se producen en el SEGEMAR.

Las recomendaciones puntuales y ejemplos presentados surgen de las experiencias en el trabajo de validación y corrección de los textos en las diferentes direcciones del SEGEMAR. Esto permitió detectar dudas y dificultades recurrentes, por lo que se hizo énfasis en aspectos relacionados con la organización del texto, uso de términos y abreviaturas y confección de la lista de referencias bibliográficas, entre otros.

Estas nuevas normas editoriales no pretenden ser una discusión cerrada, por lo que, si surgieran inquietudes o dudas por parte de los autores, se solicita que las comuniquen a los validadores o correctores que correspondan a cada Dirección.

# **REDACCIÓN DE TEXTOS EN GENERAL**

# **1. Organización de los textos (Hojas, Cartas, Informes, Contribuciones Técnicas, Estudios Específicos, etc.)**

Utilizar las normativas correspondientes para la realización de las Cartas Geológicas y Temáticas (todas están en el Repositorio del SEGEMAR). Todos los textos producidos por el SEGEMAR deben incluir:

CARÁTULA: consignar título del trabajo, apellidos y nombres completos de los autores.

CONTRATAPA: título del trabajo, apellidos y nombres completos y filiación de los autores (ya sean de SEGEMAR o de otras instituciones). Ejemplo:

Hoja Geológica 4169-II Los Menucos.

Rubén Juan Cucchi<sup>1</sup>, Alicia Graciela Busteros<sup>2</sup> y Hebe Adriana Lema<sup>2</sup>

<sup>1</sup>Servicio Geológico Minero Argentino – Centro General Roca

<sup>2</sup>Servicio Geológico Minero Argentino – Instituto de Geología y Recursos **Minerales** 

#### REFERENCIA BIBLIOGRÁFICA según el siguiente formato:

Esta publicación debe citarse como Leanza, H.A., Hugo, C.A., Herrero, J.C., Donnari, E., Pucci, J.C. 1997. Hoja Geológica 3969-III, Picún Leufú, provincias de Neuquén y Río Negro. Escala 1:250.000. Instituto de Geología y Recursos Minerales, Servicio Geológico Minero Argentino, Boletín N° 218, 135 pp. Buenos Aires.

CONTENIDO (no utilizar el término "índice"). En la tabla de contenido se deben jerarquizar hasta cinco niveles de títulos como máximo.

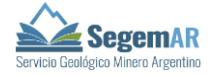

RESUMEN y *ABSTRACT*: deben ser breves e incluir palabras clave y *keywords*  respectivamente.

#### **2. Uso de abreviaturas, símbolos y notaciones especiales**

- 2.1. Abreviaturas de uso frecuente
	- Metros sobre el nivel del mar o metros bajo boca de pozo: m s. n. m. o m b. b. p. (m no lleva punto y van espacios intermedios en la abreviatura).
	- **No se abrevian:**
		- · Formación: No utilizar Fm. o F. Cuando está acompañada del nombre lleva siempre mayúscula inicial. En plural o sin el nombre va en minúscula. Ejemplo: Formación Choiyoi, Formación Roca, "…la formación citada"; "…afloran las formaciones A y B…"
		- · Accidentes geográficos: en el texto, cerro, sierra, arroyo, río, etc., van en minúscula excepto cuando formen parte del nombre. Ejemplo: "río Paraná", "cerro Aconcagua", "Bahía Blanca", "Río Negro". Las abreviaturas a utilizar en los mapas pueden consultarse en https://ign.gob.ar/normasabreviaturas
		- · Ruta: va en minúscula y sin la abreviatura "N°"; especificar si es nacional o provincial. Ejemplo: ruta nacional 40, ruta provincial 5.
		- · Unidades de medida cuando quedan al final de la oración. Ejemplos: "La arenisca tiene un espesor de 4 m y el conglomerado de 5 metros."…; "…el cerro tiene una altitud de 785 metros sobre el nivel del mar."
			- En el caso de que la unidad de medida esté potenciada, entonces sí se puede abreviar.

Ejemplo: "...el área es de 20 km<sup>2</sup>."

#### 2.2. Símbolos

- No se coloca un punto al final ni pueden cambiarse por mayúsculas ni se pluralizan, ni llevan tilde:
	- Las magnitudes del sistema métrico decimal: kilómetro (km).
	- Los símbolos químicos del sistema periódico: He, Fe, Cu.
	- Los símbolos de los puntos cardinales: norte (N), sur (S), este (E), oeste (O), sudeste (SE), sudoeste (SO), etc. (NO usar W para Oeste).
- Dejar un espacio entre los **valores numéricos** y el símbolo respectivo (excepto para grados).

Ejemplo: 1.500 ha, 203 km, 25 %

 El símbolo de **grados** se escribe con o sin espacio según aparezca o no especificada la escala.

Ejemplo: 12° (sin espacio) o 12 °C, 45 °F (con espacio)

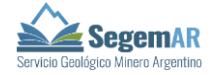

- **Símbolos matemáticos**: se debe dejar un espacio antes y después del símbolo. Ejemplo:  $2.1 \times 10^6$
- **Coma decimal**: para todas las cifras decimales (exceptuando las edades absolutas) debe usarse coma.

Ejemplo: 45,4%; 8,2 m; 87,9 °C

 **Edades absolutas**: deben consignarse con el formato xx.x ± x.x Ma, dejando espacios antes y después del símbolo (±) y con punto decimal, siguiendo la notación de la Tabla Cronoestratigráfica Internacional.

Ejemplo: 129.4 ± 0.3 Ma

- **Millones o miles de años:** Ma, Ka, no llevan punto, porque funcionan como símbolos.
- **Métodos de datación**: usar barra (K/Ar, Ar/Ar).
- Los nombres de los **puntos cardinales** se escriben completos y con mayúscula cuando se alude al punto en sí mismo o cuando forman parte del nombre propio.

Ejemplo: "…rumbo al Norte", "Corea del Sur", "…brazo Sur del río Coyle…"

 Cuando los nombres de los puntos cardinales se usan en sentido derivado para indicar dirección o posición se escriben en minúscula.

Ejemplo: "…el sur de Europa", "…zona norte de…", "…al noroeste del cerro…" Las direcciones nornoroeste, sursureste, etc. **no llevan guion** intermedio.

- 2.3. Notación de coordenadas
- Los **símbolos de grado, minuto y segundo** se escriben unidos a la cifra afectada y los puntos cardinales van unidos a los símbolos. Ejemplo: 69°25'48''O
- En el texto se utilizarán **coordenadas geográficas** para localizaciones puntuales. Ejemplo: (24°47'09''S; 65°24'41''O)
- En los cuadros y fichas mina se debe usar grados decimales, con el signo (-) para el hemisferio sur y occidental y con 6 decimales para facilitar el uso de los datos en SIGAM o visores de mapas web.

Ejemplo: -24,785900; -65,4116600

2.4. Notación estructural

Se escribe sin espacios. Ejemplo: N35°E, Az45°, etc. Se recomienda mantener la coherencia en la notación que se utiliza para los datos estructurales (rúmbica o azimutal, por ejemplo). En caso de tablas de valores con muchos datos, se recomienda emplear notación azimutal: azimut/inclinación (regla de la mano derecha) o dirección de buzamiento/buzamiento (Rbz) a fin de simplificar su uso en diagramas estereográficos y de distribución de rumbos. La notación Rbz es la requerida para incorporar esta información al modelo de datos SIGAM.

Ejemplo: 315°/20° (Azimut/inclinación) o 45°/20° (dirección y buzamiento de la línea de máxima inclinación) para el mismo plano.

#### **3. Escritura de las expresiones numéricas, medidas, enumeraciones**

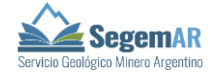

 No es recomendable mezclar en un mismo enunciado números escritos con cifras y números escritos con letras; en caso necesario, es mejor escribirlos todos con cifras.

Ejemplos: "…se colectaron 148 muestras: 65 de niveles arenosos y 83 de niveles pelíticos de los 2 perfiles..."

- "Las **dos** localidades están ubicadas al norte del río."
- Caso particular: se utilizan cifras sólo para las unidades de medida.

"Hace **cinco** años, la barranca del río medía **5 m** pero hay registros de que **doce** años atrás medía **2 metros**."

- En una **enumeración** de medidas, cada una de ellas debe tener su unidad asociada Ejemplo: "…los espesores son de 4 m, 6 m y 12 m…"
- Cuando se menciona un **rango** de valores, se separan con guion y sin espacios. Ejemplo: "… entre un 20-30 %...", "los espesores son del orden de 5-10 m…"

# **4. Figuras y cuadros**

- Las fotografías, imágenes, esquemas, perfiles, etc. se citan como figuras; las tablas como cuadros.
- **Todas** las figuras y cuadros deben estar mencionadas en el texto.
- $-$  La referencia en el texto a una figura se cita "(Fig. X)" y si está intercalada en el texto va la palabra completa y en minúscula.

Ejemplos: "…las principales vetas son Galadriel, Antonia y Julia (Fig. XX)" "En la figura X se observa…".

- Todas las figuras deben llevar referencias acordes a su contenido. Ejemplo: si en el gráfico se muestran fósiles, éstos deberían estar indicados en la referencia y viceversa.
- Se debe mantener coherencia en las figuras y cuadros en cuanto a tipo de bordes, espesor de líneas, tamaño y tipo de letra de las referencias, así como coordenadas y escala en los mapas.
- 4.1. Numeración de figuras y cuadros
- En Hojas Geológicas y Cartas Temáticas la numeración de las figuras es correlativa a lo largo de todo el texto. No alterar este orden al citarlas en el texto (por ejemplo, citar por primera vez la figura 3 antes que la figura 2). NO USAR "En el siguiente cuadro/figura…" o "…en el cuadro/figura a continuación: …"
- En Contribuciones Técnicas, informes, etc., pueden numerarse correlativamente por capítulos.

Ejemplo: Figura 1.1., Cuadro 3.2.

 Cuando una figura tiene diferentes partes, deberán identificarse como a, b, c, etc. La cita en el texto deberá ser: (Fig. 4a, Fig. 6b, Figs. 4a y 6b) o bien "…como se muestra en las figuras 4a y 6b".

# 4.2. Epígrafes

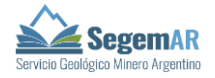

 En los epígrafes, las fotos, figuras y cuadros se identifican como "Figura X." o "Cuadro Y."

Ejemplos: Figura 1. Basalto Vizcachas.

Cuadro 2. Resultados de análisis químicos …

Los epígrafes siempre llevan punto final.

#### **5. Para tener en cuenta**

# **5.1. Recomendaciones y recordatorios**

- Las mayúsculas acentuadas **llevan tilde.**
- Utilizar siempre itálica para palabras o expresiones en idioma extranjero: *rift*, *till*, *loess, sensu, et al.*
- Cuando se hace referencia a los antecedentes y a las citas en general, se debe usar el tiempo verbal **pasado**.
	- Ejemplo: "Feruglio (1949) **describió**…", "Sepúlveda y Cucchi (1979) **determinaron** la existencia de…"
- Las litologías consignadas en el texto deben coincidir con el cuadro cronoestratigráfico del mapa y con la descripción de la unidad.
- Uso de nomenclatura formal o informal de las unidades: para evitar confusiones, se sugiere definir y usar siempre la misma.
	- Ejemplo: "Ensenadense" o Formación Ensenada, no ambos indistintamente.
- Los nombres de minerales se escriben con minúscula, ya que son sustantivos comunes.
- Utilizar las abreviaturas de minerales que se encuentran en la Normativa para las Cartas Minero-Metalogenéticas de la República Argentina (pp. 55-59) tanto en el texto como en figuras, fotografías, esquemas, etc.
- Muscovita se escribe con "u" (no usar moscovita).
- Cinc o zinc: ambas son correctas, aunque se recomienda utilizar zinc. Ya sea cinc o zinc, utilizar el mismo modo en todo el texto, en figuras, etc.
- Utilizar el término pórfiro cuando se trata de un depósito mineral y pórfido cuando se refiere al mineral industrial.

#### **Evitar:**

- Mezcla de descripciones microscópicas y macroscópicas.
- Expresiones coloquiales. Ej. "…se observan verdes de cobre…". Lo correcto sería "…se observan óxidos de cobre…"
- Frases como "…en el sector XX del depósito la caja está formada por una andesita…" la forma correcta es: "…la roca de caja está formada por andesitas…"
- El empleo de los términos "actual, actualmente, a la fecha", y otros similares debido a que requieren revisar la fecha de la publicación para darles contexto, y corren el riesgo de quedar desactualizados.
- $-$  Subrayados, letras en negrita intercalada en el texto, doble salto de párrafo y doble espaciado entre palabras.

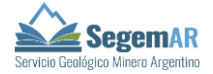

#### **5.2. Edad: dudas frecuentes en el uso de las unidades cronoestratigráficas**

**Usar superior-inferior** para rocas y **temprano-tardío** para tiempo.

Ejemplo: "El Cretácico Inferior, en el área que comprende la Hoja, está representado por las sedimentitas continentales de la Formación Matasiete…" "Durante el Cretácico Temprano se acumularon los sedimentos continentales asignados a la Formación Matasiete".

 **Uso de mayúsculas o minúsculas en unidades cronoestratigráficas y geocronológicas** (series, épocas y pisos, inferior/superior, temprano/tardío):

Los nombres de **series** se forman agregando un adjetivo escrito con mayúscula (Inferior, Medio o Superior) que indica la posición que ocupan dentro de un sistema.

Ejemplo: Devónico Inferior, Cretácico Superior

Al referirse a las partes inferior, media o superior de un **piso** se usan minúsculas. Ejemplo: Maastrichtiano superior, Hettangiano inferior.

Para las unidades geocronológicas (**épocas**), corresponde Temprano, Medio, Tardío o los prefijos Eo-, Meso-, Neo-

Ejemplo: Triásico Temprano, Eodevónico.

Según la IUGS, llevan mayúscula inicial los nombres de todas las unidades estratigráficas **formales.** Por ejemplo, el Cretácico Superior es una serie que formalmente se denomina así, por lo tanto, va con mayúscula.

Por otro lado, el nombre formal de la serie inferior del Pérmico es Cisuraliano. Entonces, si es necesario mencionar al "Pérmico inferior", se debería usar minúscula. Link de consulta*:* <http://www.stratigraphy.org/upload/bak/defs.htm#b5>

Se sugiere remitirse a los nombres de las series tal como figuran en la Tabla Cronoestratigráfica Internacional: si allí están denominadas Inferior, Medio o Superior van con mayúscula y corresponde Temprano, Medio y Tardío para las épocas (Jurásico Inferior, Ordovícico Tardío). Para las demás categorías de unidades, se usan minúsculas (Eoceno temprano, Silúrico superior, Cenozoico tardío).

En el caso de citar trabajos que refieren a pisos que ya no se utilizan, especificar en lo posible la nomenclatura actual. Ejemplo: Liásico (Jurásico Inferior), Arenigiano (Floiano/Dapingiano).

- **Uso de Terciario**: sólo para referirse a depósitos cenozoicos pre-cuaternarios de edad incierta. En los demás casos, especificar Paleógeno, Neógeno, serie o piso correspondiente (Mioceno, Burdigaliano).
- Para los términos que denotan edad ("Interglacial", "Hypsitermal", "Colhuehuapense"), se recomienda incluir una referencia en Ma o Ka, a fin de facilitar la comprensión y comparación.
- **Uso de edad como adjetivo**: no lleva mayúscula y se debe mantener la concordancia de género y número.

Ejemplo: "…sedimentitas carboníferas, sedimentitas del Carbonífero." (NO sedimentitas Carboníferas).

Es incorrecto escribir "intrusivos permo-triásicos" o "sedimentos plio-pleistocenos". Cuando a un sustantivo se le aplican dos adjetivos calificativos se usa guion intermedio

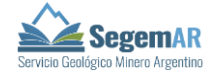

sólo si los adjetivos se escriben completos (Intrusivos pérmico-triásicos; sedimentos plioceno-pleistocenos); de lo contrario se escribe: intrusivos permotriásicos; sedimentos pliopleistocenos (sin guion).

# **5.3. Contenido paleontológico de una unidad**

Es importante verificar que los nombres se escribieron correctamente y utilizar bibliografía actualizada, ya que las asignaciones taxonómicas pueden cambiar. Usar mayúscula únicamente cuando se nombran categorías taxonómicas formales y minúscula en los demás casos (Ostreidae, Caviidae, ostreidos, roedores). Géneros y especies se escriben en itálica, no así las abreviaturas sp., aff., cf., o las categorías taxonómicas supragenéricas (Orden, Familia, etc.). Ejemplo: *Palmoxylon yuquerensis*, *Ostrea* sp., *Protelphidium* sp. cf. *P. hofkeri*, Notoungulata, Interatheriide.

# **6. Entrega del manuscrito para la edición final**

- El nombre de los autores debe estar completo así como la filiación.
- Las fotos, figuras y cuadros deben ser enviadas en carpeta aparte con su nombre final correspondiente: Figura 1, Cuadro 2, etc.
- Las fotos y figuras deben entregarse en formato *.jpg* o .*tif* de alta calidad (300 dpi o mayor). Tener en cuenta que las fotos y figuras incorporadas al texto NO sirven para usar en la edición final.
- Con el fin de orientar al editor, los epígrafes deben estar incluidos en el texto, situados en la posición aproximada donde se desea que aparezcan las figuras. Se sugiere diferenciar los epígrafes del texto principal mediante espacios, resaltados, color o tamaño de fuente, etc.
- Los cuadros y/o gráficos deben ser editables en formato *.cdr*.
- Se debe entregar una foto distinta y representativa para ser utilizada como foto de tapa, también de alta calidad (300 dpi o más, y en formato *.jpg* o *.tif*) y acompañar con el correspondiente pie de imagen.
- El tamaño de caja de las publicaciones es: 24,5 x 16,5 cm. Se sugiere respetar estas medidas para figuras o cuadros a página completa a fin de evitar reducciones o ampliaciones (y eventualmente perder calidad de imagen).
- No es necesario dar formato al texto, ni poner encabezados, pies de página, etc. Evitar especialmente la numeración automática de títulos (4.3. Parámetros…).
- A continuación de la última referencia bibliográfica se debe indicar: Entregado: fecha de entrega del manuscrito. Validado: fecha de validación del texto.

#### **7. Trabajos citados en el texto**

 En las citas bibliográficas dentro del texto no se pone coma entre el autor y el año. Cuando se citan varios trabajos, van separados por comas.

Ejemplos: (Wichmann 1918)

(Korzeniewski 2022, Lagorio 2000, Anselmi 2015).

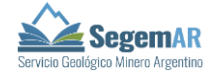

- La abreviatura *et al*., al igual que cualquier otra palabra en idioma extranjero, debe ir en itálica.
- Cuando se cita un trabajo extenso, indicar la página o páginas donde está el texto citado. Usar "p." para referirse a una página en particular y "pp." para más de una página o un rango de páginas.

Ejemplos: (Pérez 1987, p. 40)

(Pérez 1987, pp. 40, 47 o pp. 40-43)

 Cuando se cita una fuente de autor corporativo (INTA, INDEC, etc.): escribir el nombre completo la primera vez que se presenta en el texto y la sigla en las subsiguientes menciones.

> Ejemplos: "… (Instituto Nacional de Prevención Sísmica [INPRES] 2019)" y luego (INPRES 2019)

> "… las muestras fueron analizadas en el Instituto Nacional de Tecnología Minera (INTEMIN 2020)..."

 Cuando se cita una base de datos, diccionario o enciclopedia en línea que se actualiza periódicamente, se indica s. f. (sin fecha) en lugar del año de publicación.

Ejemplo: … Real Academia Española (s. f.)…

 Cuando se citan varios recursos de una misma fuente en línea, se agrega a, b, c… para distinguirlos.

Ejemplo: …RAE (s. f. a)… RAE (s. f. b)…

#### **8. Referencias bibliográficas**

#### **8.1. Formato**

 Los apellidos de autores se escriben solo con mayúscula inicial. Las iniciales de los nombres de pila van siempre detrás del apellido. No utilizar "y" antes del último autor. No utilizar coma entre el último autor y el año.

Ejemplo: Pérez, A., García, B., López, C. 2000.

 Los apellidos que llevan preposiciones o artículos se escriben con mayúscula en la cita bibliográfica.

Ejemplo: De Alba, Von Gosen, De la Fuente, La Merced.

- No va espacio entre las iniciales de los autores.

Ejemplo: Pérez, A.B., …

No abreviar los títulos de las publicaciones.

Ejemplo: Journal of Sedimentary Petrology y **NO** Jour. Sed. Pet.

 Cuando un número romano es parte de un título o nombre de un congreso, jornada, etc., se conserva dicho tipo de numeración.

Ejemplo: XV Congreso Geológico Argentino.

 En el caso de volúmenes de libros y revistas que usan números romanos, reemplazar por números arábigos.

Ejemplo: "Vol. 3" en lugar de "Vol. III".

 Para indicar el número total de páginas en boletines, libros, informes, etc. utilizar la abreviatura pp.

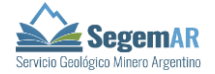

Ejemplo: Boletín N° 138, 60 pp.

- Para indicar un rango de páginas de artículos, dicho rango va precedido de dos puntos. Ejemplo: Ameghiniana 4(3): 25-35.
- Cuando se trata de un *abstract,* resumen, nota breve, etc. de **una página**, el número de página va precedido de coma.

Ejemplo: Congreso XX, Resúmenes, 15.

# *Orden de referencias*

Un solo autor: ordenar por año de publicación; usar a, b, c, para publicaciones del mismo año. Dos autores: ordenar la lista alfabéticamente por el primer autor y luego por el segundo.

Tres o más autores: ordenar cronológicamente por el año de publicación. Para publicaciones en el mismo año ordenar alfabéticamente, agregando a, b, c. En el texto, estas citas tienen el formato "Autor *et al*. (año)", en itálica.

Aceñolaza, F.G. 1968. Geología estratigráfica de la sierra de Cajas…

Aceñolaza, F.G. 1973. *Sambernardaspis pygacantha* nov. gen. *et* nov. sp. (Trilobita-Asaphidae)…

Aceñolaza, F.G., Durand, F.R. 1973. Trazas fósiles del basamento cristalino…

Aceñolaza, F.G., Toselli, A.J. 1976. Consideraciones estratigráficas y tectónicas....

- Aceñolaza, F.G., Durand, F., Sosa Gómez, J. 1989. Cuenca del Precámbrico superior Cámbrico inferior del…
- Aceñolaza, F.G., Buatois, L.A., Mángano, M.G., Esteban, S., Tortello, M.F., Aceñolaza, G.F. 1999. Cámbrico y Ordovícico del noroeste argentino…

Aceñolaza, G.F. 2003. The Cambrian System in Northwestern Argentina…

- Aceñolaza, G.F., Milana, J.P., Heredia, S., Simoes, M. 2003. Stratigraphical and biostratigraphical …
- Boso, M.A. 1995. Estratigrafía y sedimentología de las formaciones Zapla y Lipeón…

Olivero, E.B., Malumián, N., Jannou, G.E. 2002a. Estratigrafía y Facies…

Olivero, E.B., Malumián, N., Palamarczuk, S., Scasso, R.A. 2002b. El Cretácico superior-Paleógeno…

# **8.2. Modelos**

# *Publicaciones periódicas*

- Groeber, P. 1946. Observaciones geológicas a lo largo del meridiano 70. Hoja Chos Malal. Revista de la Asociación Geológica Argentina 1: 178-208.
- Heredia, S., Salgado, L. 1999. Posición estratigráfica de los estratos supracretácicos portadores de dinosaurios en el lago Pellegrini, Patagonia septentrional, Argentina. Ameghiniana 36(2): 229-234.
- Kramarz, A.G., Paz, E.R. 2013. Un *Hegetotheriidae* (Mammalia, Notoungulata) basal del Mioceno temprano de Patagonia. Revista Mexicana de Ciencias Geológicas 30(1): 186- 195.
- Kramarz, A., Garrido, A., Ribeiro, A.M., Ortiz, R. 2004. Nuevos registros de vertebrados fósiles de la Formación Chichinales, Mioceno Temprano de la provincia de Río Negro. Ameghiniana 41(4), 53R.

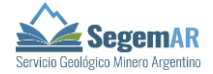

#### *Publicaciones periódicas con doi*

Si la publicación tiene **doi** (identificador de objeto digital) se recomienda consignarlo.

Paz, E.R., Kramarz, A., Bond, M. 2011. Mesotheriid (Mammalia, Notoungulata) remains from the Colhuehuapian Beds (Early Miocene) of Chichinales Formation, Río Negro Province, Argentina. Ameghiniana 48: 264-269. doi: 10.5710/AMGH.v48i2(242) Según normas APA, se recomienda citar el DOI como: https://doi.org/10.5710/AMGH.v48i2(242)

#### *Publicaciones periódicas antiguas del SEGEMAR*

Recomendación: buscarlas en el Repositorio Digital del SEGEMAR, a fin de verificar el nombre de la institución, la serie y el lugar de edición.

- Wichmann, R. 1924. Nuevas observaciones geológicas en la parte oriental del Neuquén y en el Territorio del Río Negro. Ministerio de Agricultura, Dirección General de Minas, Geología e Hidrología (Sección Geología), Publicación N° 2, 31 pp. Buenos Aires.
- Wichmann, R. 1927. Los Estratos con Dinosaurios y su techo en el este del Territorio del Neuquén. Ministerio de Agricultura, Dirección General de Minas, Geología e Hidrología, Publicación N° 32, 22 pp. Buenos Aires.
- Wichmann, R. 1934. Contribución al conocimiento de los territorios del Neuquén y Río Negro. Ministerio de Agricultura, Dirección General de Minas, Geología e Hidrología, Boletín N° 39, 27 pp. Buenos Aires.

#### *Hojas geológicas*

Tener en cuenta que para el caso de las hojas inéditas se aclara si es un mapa, texto o ambos. En el caso de las hojas a escala 1:200.000 se incluye el programa de mapeo en la cita porque indica el país.

- Leanza, H.A., Hugo, C.A., Herrero, J.C., Donnari, E., Pucci, J.C. 1997. Hoja Geológica 3969-III, Picún Leufú, provincias de Neuquén y Río Negro. Escala 1:250.000. Instituto de Geología y Recursos Minerales, Servicio Geológico Minero Argentino, Boletín N° 218, 135 pp. Buenos Aires.
- González Bonorino, F. 1951. Descripción Geológica de la Hoja 12 e, Aconquija, provincias de Catamarca y Tucumán. Carta geológico-económica de la República Argentina. Escala 1:200.000. Dirección Nacional de Minería, Boletín N° 75, 60 pp. Buenos Aires.
- Feruglio, E. 1947. Hoja 40b, San Carlos de Bariloche, Territorio Nacional del Río Negro. Carta geológico-económica de la República Argentina. Escala 1:200.000. Secretaría de Industria y Comercio, Dirección General de Minas y Geología (inédito), 1 mapa.
- Cuerda, A.J., Cingolani, C.A., Schauer, O.C. 1983. Descripción Geológica de la Hoja 21c, San Juan, provincia de San Juan. Carta geológico-económica de la República Argentina. Escala 1:200.000. Ministerio de Industria y Comercio de la Nación, Dirección Nacional de Minería (inédito), 249 pp, 1 mapa.

#### *Hojas geológicas 1:1M*

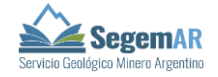

Mendía, J., Zappettini, E., Marín, G., Ardolino, A., Chávez, S., Schobbenhaus, C., Lopes, R.C., Gonçalvez, J.H., Spoturno, J.J., Techera, J. (Coords.) 2009. Sheet SH21-Concordia (Ar)- Uruguaiana (Br)-Arapey (Uy). Scale 1:1.000.000, Geological and Mineral Resources Map of South America (GIS-South America, 1:1M). Commision for the Geological Map of the World (CGMW), Asociación de Servicios Geológico Mineros de Iberoamérica (ASGMI), Servicio Geológico Minero Argentino (SEGEMAR) y Servicio Geológico de Brasil - Compañía de Pesquisa de Recursos Minerales (CPRM).

#### *Mapas geológicos de síntesis de la Argentina*

Se recomienda citar la lista completa de autores:

Etcheverría, M.P., Anselmi, G., Candiani, J.C., Chávez, S.B., Folguera, A., Marengo, H.G., Negro, C.V., Rodríguez, M.F., Seggiaro, R.E., Tedesco, A.M., Wilson, C.G.J., Yamin, M.G., Oyola, M., Olmos, M.I., Celedón, M.R., Gozalvez, M.R., Villagrán, C.A., Wright, E.M. 2018. Mapa Geológico Bicontinental de la República Argentina. Escala 1:5.000.000. Instituto de Geología y Recursos Minerales, Servicio Geológico Minero Argentino. Buenos Aires.

Si se utilizó la información de una parte del mapa, se pueden citar los autores correspondientes si están detallados:

Fauqué, L., Rodríguez, M.F., Silva Nieto, D. 2018. Región IV. En Lizuain, A., Panza, J.L.A. (Coords.), Mapa Geológico del Sector Continental e Insular Americano de la República Argentina - Mapa Geológico del Sector Antártico Argentino. Escala 1:2.500.000. Instituto de Geología y Recursos Minerales, Servicio Geológico Minero Argentino. Buenos Aires. https://repositorio.segemar.gov.ar/handle/308849217/3184

#### *Mapas geológicos provinciales*

- Panza, J.L., Cobos, J.C., Ragona, D. 1994. Mapa geológico de la provincia de Santa Cruz, escala 1:750.000. Dirección Nacional del Servicio Geológico. Subsecretaría de Minería de la Nación. Buenos Aires.
- Panza, J.L., Sacomani, L., Cobos, J.C. 2003. Mapa Geológico de la provincia de Santa Cruz, escala 1:750.000. Instituto de Geología y Recursos Minerales, Servicio Geológico Minero Argentino. Buenos Aires.

#### *Otros ejemplos*

- Gómez, J., Schobbenhaus, C., Montes, N.E. (Comps.) 2019. Geological Map of South America 2018. Scale 1:5.000.000. Commision for the Geological Map of the World (CGMW), Colombian Geological Survey and Geological Survey of Brazil. Paris.
- Zappettini, E.O. (Coord.) 2007. Mapa Metalogenético de América del Sur. Escala 1:5.000.000. Servicio Geológico Minero Argentino - Asociación de Servicios Geológico Mineros de Iberoamérica. Instituto de Geología y Recursos Minerales, Anales 44 y 45. Buenos Aires.
- Cordani, U.G., Ramos, V.A., Fraga, L.M., Cegarra, M., Delgado, I., De Souza, K.G., Gomes, F.E.M., Schobbenhaus, C. 2016. Tectonic Map of South America at 1:5.9 M. Commision for the Geological Map of the World (CGMW), Servicio Geológico de Brasil - Compañía

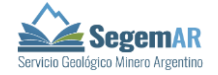

de Pesquisa de Recursos Minerales (CPRM) y Servicio Geológico Minero Argentino (SEGEMAR).

**Nota:** En las escalas de mapas en inglés no se utilizan puntos separadores de mil; pueden llevar espacios o comas. Ejemplo:

- Curtis, M.L. 2011. Geological Map of South Georgia (1:250 000 scale). BAS GEOMAP 2 Series, Sheet 4, British Antarctic Survey, Cambridge, UK.
- Kellogg, K.S., Shroba, R.R., Bryant, B., Premo, W.R. 2008. Geologic map of the Denver West 30' x 60' quadrangle, north-central Colorado. U.S. Geological Survey Scientific Investigations Map 3000, scale 1:100,000, 48 pp.

#### *Actas de congresos*

- Rodríguez, S.G. 1988. Trazas fósiles en sedimentitas del Paleozoico de las Sierras Australes Bonaerenses. Segundas Jornadas Geológicas Bonaerenses (Bahía Blanca), Actas: 117- 130.
- Pesce, A., Khachatryan, D., Miranda, F., Rivara, A., Johanis, P. 2002. Proyecto termal Chajarí, provincia de Entre Ríos, República Argentina. XV Congreso Geológico Argentino (El Calafate), Actas 2: 347-352.

#### *Conferencias y presentaciones*

Lagorio, S. 2018. New early jurassic U-Pb age in rhyolitic dykes from the northeastern sector of Gastre (Chubut, Argentina) and its possible relation to the mineralization of the Los Manantiales district. Póster. 15th Symposium of the International Asociation on the Genesis of Ore Deposits, Salta, Argentina.

#### *Relatorios*

- Ramos, V.A., Kostadinoff, J. 2005. La cuenca de Claromecó. En de Barrio, R.E., Etcheverry, R.O., Caballé, M.F., Llambías, E. (Eds.). Geología y Recursos Minerales de la provincia de Buenos Aires. XVI Congreso Geológico Argentino (La Plata), Relatorio 32: 473-480.
- Garrido, A.C. 2011. El Grupo Neuquén (Cretácico Tardío) en la Cuenca Neuquina. En Leanza, H.A., Arregui, C., Carbone, O., Danieli, J.C., Vallés, J.M. (Eds.). Geología y Recursos Naturales de la provincia del Neuquén. XVIII Congreso Geológico Argentino (Neuquén), Relatorio 21: 231-244.
- Volkheimer, W. 1984. Microfloras fósiles mesozoicas. En Ramos, V. (Ed.). Geología y Recursos Naturales de la Provincia de Río Negro. IX Congreso Geológico Argentino (San Carlos de Bariloche), Relatorio 2(3): 283-391.

# *Libros y obras de referencia*

Si el libro está en formato papel poner el número de páginas. Si el libro está completo en la web o tiene DOI se incluye el URL al final. Ejemplo: https://... o [https://doi.org/.](https://doi.org/)..

- Quintana, C.A. 2015. Los fósiles de Mar del Plata: un viaje al pasado de nuestra región (2ª ed.). Fundación de Historia Natural Félix de Azara. 242 pp.
- Heinrich, E.W.M. 1972. Petrografía microscópica (2ª ed.). Editorial Omega. Barcelona. 320 pp.

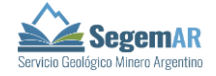

Echeveste, H.J. (Coord.) 2018. Manual de levantamiento geológico: una introducción a la geología de campo. https://doi.org/10.35537/10915/69363

# *Capítulos de libros*

- Re, G., Geuna, S., Vilas, J.F. 2010. Paleomagnetism and magnetostratigraphy of Sarmiento Formation (Eocene-Miocene) at Gran Barranca, Chubut, Argentina. En Madden, R.H., Carlini, A.A., Vucetich, M.G., Kay, R.F. (Eds.). The Paleontology of Gran Barranca: Evolution and Environmental Change through the Middle Cenozoic of Patagonia: 32- 45. Cambridge University Press.
- Ramos, V.A. 1999. Las provincias geológicas del territorio argentino. En Caminos R. (Ed.). Geología Argentina. Instituto de Geología y Recursos Minerales, Servicio Geológico Minero Argentino, Anales 29(3): 41-96. Buenos Aires.
- Coronato, A.M.J., Meglioli, A., Rabassa, J. 2004. Glaciations in the Magellan Straits and Tierra del Fuego, Southernmost South America. En Ehlers J., Gibbard P. (Eds.). Quaternary Glaciations: Extent and Chronology. Part III: South America, Asia, Africa, Australia and Antarctica. Developments in Quaternary Sciences 2, C: 45-48. Elsevier, Amsterdam.

#### *Reportes, actas de proyectos*

- Berggren, W.A. 1992. Paleogene planktonic foraminifer magnetobiostratigraphy of the southern Kerguelen Plateau (sites 747-749). En Wise, S.W., Jr., Schlich, R. y otros (Eds.). Proceedings of the Ocean Drilling Program, Scientific Results: Ocean Drilling Program, College Station, Texas, 120: 551-568.
- En este ejemplo, la lista de editores del volumen es muy larga, por lo que la cita sugerida en la publicación se reduce a dos autores "y otros". También podría utilizarse "*et al*."

#### **Reportes NI 43-101**

Autores (son en general las *qualified persons* que en carácter de consultores de una empresa consultora confeccionan el informe. Si el informe es *peer reviewed* el revisor no se incluye en la lista de autores): *Lewis, W.J., San Martin, A.J.*

Año de publicación: *2010*

Tipo de informe (NI 43-101 *Technical report* o similares equivalentes): *NI 43-101 Technical Report and Updated Mineral Resource Estimate*

Título del reporte (identifica y localiza el prospecto generalmente): *for the Yaxtché Silver Deposit El Quevar Project Salta Province, Argentina*

Preparado por: *report prepared by Micon International*

Preparado para: *for Golden Minerals Company*

Fecha efectiva: *effective date 10 August, 2010.*

Lewis, W.J., San Martin, A.J. 2010. NI 43-101 Technical Report and Updated Mineral Resource Estimate for the Yaxtché Silver Deposit El Quevar Project Salta Province, Argentina: report prepared by Micon International for Golden Minerals Company, effective date 10 August, 2010.

*Tesis*

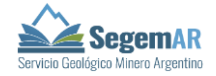

En la referencia indicar tipo de tesis (maestría, doctorado, licenciatura) e institución. Se puede agregar la facultad si se cuenta con la información, o el país.

Según el formato de cita provisto por las respectivas instituciones, no es necesario el número de páginas en la referencia. Sí se recomienda aclarar número de página, cuadro o figura en la cita **en el texto.** Ejemplo: (Uliana 1979, pp. 45-47); Weber (1964, p. 8, figura 1).

#### *Tesis doctoral, de licenciatura o maestría inédita, formato impreso*

- Uliana, M.A. 1979. Geología de la región comprendida entre los ríos Colorado y Negro, provincias del Neuquén y Río Negro. Tesis Doctoral. Universidad Nacional de La Plata.
- Weber, E.I. 1964. Estudio geológico de General Roca (provincia de Río Negro). Tesis Doctoral. Universidad de Buenos Aires.

#### *Tesis doctoral, de licenciatura o maestría disponible en base de datos institucional / Internet*

- Krapovickas, V. 2010. El rol de las trazas fósiles de tetrápodos en los modelos de icnofacies continentales en ambientes de climas áridos-semiáridos. Tesis Doctoral. Universidad de Buenos Aires, Facultad de Ciencias Exactas y Naturales. [http://hdl.handle.net/20.500.12110/tesis\\_n4724\\_Krapovickas](http://hdl.handle.net/20.500.12110/tesis_n4724_Krapovickas)
- Scanferla, C.A. 2010. El origen y evolución temprana de las serpientes: análisis anatómico y filogenético de los ofidios Cretácicos y Paleógenos de la Patagonia y Bolivia. Tesis Doctoral. Universidad Nacional de La Plata, Facultad de Ciencias Naturales y Museo. http://sedici.unlp.edu.ar/handle/10915/4305
- Vorster, C. 2013. Laser ablation ICP-PM age determination of detrital zircon populations in the Phanerozoic Cape and Lower Karoo Supergroups (South Africa) and correlatives in Argentina*.* PhD Thesis. University of Johannesburg, South Africa. <http://hdl.handle.net/10210/37159>

#### *Informes inéditos*

- Galante, O. 1960. Levantamiento geológico al sur de los ríos Limay y Negro (entre Senillosa y General Roca), provincia de Río Negro. Yacimientos Petrolíferos Fiscales, Informe Geológico N° 0933 (inédito), 43 pp. Buenos Aires.
- Rimoldi, H.V. 1959. Informe Geológico para la Presa de Compensación Proyectada en Salto Chico (Perfil San Antonio). Instituto Nacional de Geología y Minería, Carpeta 582 (inédito), 20 pp., 3 planos. Buenos Aires.

#### *Publicaciones con autores corporativos (informes, cartas, perforaciones, etc.)*

- Instituto Nacional de Prevención Sísmica (INPRES) 1977. Zonificación sísmica de la República Argentina. Publicación Técnica N° 5.
- Instituto Nacional de Tecnología Agropecuaria (INTA) 2017. Suelos de la República Argentina. Suelos de Buenos Aires 1:50.000 y Suelos de la Provincia de Santa Fe. Disponible en <http://geointa.inta.gov.ar/visor/>
- Dirección General de Industria Minera 1949. Diez años de perforaciones: 1926-1935. Tomo II perfiles y datos técnicos (gráficos). Ministerio de Industria y Comercio de la Nación. Publicación N° 139. Buenos Aires.

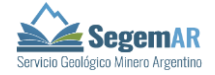

- Dirección Nacional de Geología y Minería (DNGM) 1958. Perfiles de perforaciones. Período 1904-1915. Ministerio de Comercio e Industria de la Nación. Publicación N° 146. Buenos Aires.
- Dirección Nacional de Geología y Minería (DGNM) 1970. Perfiles de perforaciones. Período 1936-1945. Ministerio de Economía y Trabajo de la Nación. Secretaría de Estado de Minería. Publicación N° 153. Buenos Aires.

#### *Normas técnicas de calidad*

Organización Internacional de Normalización (ISO) 2010. Guía de responsabilidad social (ISO 26000). [https://www.iso.org/files/live/sites/isoorg/files/store/sp/PUB100258\\_sp.pdf](https://www.iso.org/files/live/sites/isoorg/files/store/sp/PUB100258_sp.pdf)

#### *Publicaciones en CD, DVD*

Coppolecchia, M. (Comp.) 2011. AR-0322. Falla Tostado - Selva. En Casa, A., Yamin, M., Wright, E., Costa, C., Coppolecchia, M., Cegarra, M. 2011. Deformaciones Cuaternarias de la República Argentina, Sistema de Información Geográfica. Instituto de Geología y Recursos Minerales, Servicio Geológico Minero Argentino, Publicación N° 171, v1.0 en formato DVD.

# *SIGAM (general)*

Servicio Geológico Minero Argentino s. f. Sistema de Información Geológica Ambiental Minera (SIGAM). Fecha de consulta: 27 de mayo de 2022. [https://sigam.segemar.gov.ar](https://sigam.segemar.gov.ar/visor/index.html?mapa=19)

Nota: (s. f.): sin fecha

#### *SIGAM - capas de información*

Servicio Geológico Minero Argentino (SEGEMAR) s. f. Depósitos minerales metalíferos 250K (Mapa en línea). Escala 1:250.000. Sistema de Información Geológica Ambiental Minera (SIGAM). Fecha de consulta: 27 de mayo de 2022.

[https://sigam.segemar.gov.ar/geonetwork39/srv/spa/catalog.search#/metadata/edf](https://sigam.segemar.gov.ar/geonetwork39/srv/spa/catalog.search#/metadata/edf20fa93001726f635e48a4e10a6065e0ed49b4) [20fa93001726f635e48a4e10a6065e0ed49b4](https://sigam.segemar.gov.ar/geonetwork39/srv/spa/catalog.search#/metadata/edf20fa93001726f635e48a4e10a6065e0ed49b4)

Nota: si el URL es extenso como en este caso, se sugiere utilizar acortadores de URL como el sitio web Bitly [\(https://bitly.com\)](https://bitly.com/). En el ejemplo dado, la URL acortada sería https://bit.ly/39xzk7G

# *SIGAM - mapas predefinidos*

Servicio Geológico Minero Argentino (SEGEMAR) s. f. Mapa de depósitos minerales de la República Argentina (Mapa en línea). Escala 1:250.000. Sistema de Información Geológica Ambiental Minera (SIGAM). Fecha de consulta: 22 de junio de 2022. <https://sigam.segemar.gov.ar/visor/index.html?mapa=19>

Servicio Geológico Minero Argentino (SEGEMAR) s. f. Deformaciones Cuaternarias 2.5M. (Mapa en línea). Escala 1:2.500.000. Sistema de Información Geológica Ambiental Minera (SIGAM). Fecha de consulta: 23 de junio de 2022. https://sigam.segemar.gov.ar/visor/index.html?mapa=27

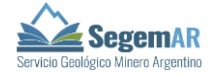

Ficha de una estructura en el mapa de Deformaciones Cuaternarias:

Coppolecchia, M. (Comp.) 2021. AR-0233. Falla Tostado-Selva. Deformaciones Cuaternarias 2.5M, v.01/06/2021. Sistema de Información Geológica Ambiental Minera (SIGAM). Fecha de consulta: 23 de junio de 2022.

https://sigam.segemar.gov.ar/segedoc/web/descargarArchivo.htm?hash=7e5d2e06d 5c0082fda10d7ea78f8ec2e

#### *Publicaciones electrónicas (acceso abierto)*

Reuil, S., Muzzopappa, P. 2019. 3D casts from natural molds: a case study in fossil frogs. Publicación Electrónica de la Asociación Paleontológica Argentina 19(1): 1-6. doi: 10.5710/PEAPA.14.04.2019.280 (o https://doi.org/...)

Sereno, P.C., Martinez, R.N., Wilson, J.A., Varricchio, D.J., Alcober, O.A. 2008. Evidence for Avian Intrathoracic Air Sacs in a New Predatory Dinosaur from Argentina. PLOS ONE 3(9): e3303. doi: 10.1371/journal.pone.0003303 (o https://doi.org/...)

# *Referencias web, bases de datos de acceso libre*

Indicar la versión o última actualización.

Laurin, M. 2011. Terrestrial Vertebrates. Stegocephalians: Tetrapods and other digit-bearing vertebrates. Version 21 April 2011. http://tolweb.org/Terrestrial\_Vertebrates/14952/2011.04.21

# *Diccionario o enciclopedia en línea*

Si el diccionario o enciclopedia en línea se actualiza periódicamente se sugiere poner sin fecha (s. f.) y la fecha de consulta.

Real Academia Española s. f. Diccionario de la lengua española. Fecha de consulta: 23 de mayo de 2022. [https://dle.rae.es](https://dle.rae.es/)

#### *Software de computación*

Apellidos completos, Iniciales de los nombres o Nombre del grupo de los creadores del software. Año de la versión. Título del software (Versión número) [Software de computación]. Editor. https://...

Environmental Systems Research Institute (ESRI) 2001. ArcGIS Versión 10.4 (Software de computación) ESRI. [https://www.esri.com/en-us/arcgis/products/arcgis](https://www.esri.com/en-us/arcgis/products/arcgis-online/overview)[online/overview](https://www.esri.com/en-us/arcgis/products/arcgis-online/overview)

#### *Google Maps / Earth*

En las citas, se utiliza a Google como autor. Debido a que Google no tiene títulos, en la referencia se incluye una descripción del mapa o imagen que se coloca entre corchetes.

Google s. f. [descripción de la imagen utilizada]. Fecha de consulta: 23 de mayo de 2022. <https://www.google.com/maps/...>

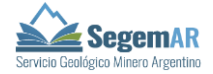

#### *Artículo de prensa impreso*

Se indica la fecha completa de la publicación:

Suárez, A.J. 2020, 16 de julio. El río Uruguay llega a los 10 metros en el puerto de Concordia. Diario Río Uruguay, sección A.

# *Artículo de prensa disponible en la web*

Se indica la fecha completa de la publicación y URL

Suárez, A.J. 2020, 16 de julio. El río Uruguay llega a los 10 metros en el puerto de Concordia. Diario Río Uruguay. <https://www.diarioriouruguay.com.ar/>

#### *Artículo de prensa sin autor*

Diario Río Negro, 7 de agosto de 2020. Encuentran una tortuga fósil en Paso Córdoba, la piedra de toque de un tesoro paleontológico. https://www.rionegro.com.ar/encuentranunatortuga-fosil-en-paso-cordoba-1456682

# **SITIOS DE CONSULTA EN LÍNEA**

- 1. Academia Nacional de Letras. [https://www.aal.edu.ar](https://www.aal.edu.ar/)
- 2. Asociación Mineralógica Internacional (IMA). [https://www.ima-mineralogy.org](https://www.ima-mineralogy.org/)
- 3. Código Argentino de Estratigrafía 1992. [http://www.geologica.org.](http://www.geologica.org/)
- 4. Diccionario panhispánico de dudas. [https://www.rae.es](https://www.rae.es/)
- 5. Fundación Instituto Internacional de la lengua española. [https://fundeu.fiile.org.ar](https://fundeu.fiile.org.ar/)
- 6. International Chronostratigraphic Chart. [http://www.stratigraphy.org](http://www.stratigraphy.org/)
- 7. Las especies minerales de la República Argentina. Asociación Mineralógica Argentina. [https://www.ama.gl.fcen.uba.ar](https://www.ama.gl.fcen.uba.ar/)
- 8. Léxico Estratigráfico Nacional: disponibles en los sitios de la Asociación Geológica Argentina y el Repositorio del SEGEMAR
- 9. Menéndez Echavarría, A.L. 2020. Estilo de la American Psychological Association: citas y referencias [Normas APA, 7.ª edición]. ResearchGate. <https://bit.ly/AMAPA7>
- 10. Normativa para la Carta Geoquímica de la República Argentina. Programa Nacional de Cartas Geológicas y Temáticas de la República Argentina. Repositorio del SEGEMAR.
- 11. Normativa para la Cartografía de Peligrosidad Geológica de la República Argentina a Escala1:250.000. Repositorio del SEGEMAR.
- 12. Normativa para la Elaboración de Estudios Geoambientales. Informe Técnico Final. Proyecto SIGAM Segemar Argentina. Asistencia Técnica para el Diseño, la Metodología de Ejecución y la Supervisión del Relevamiento Sistemático de Información Geoambiental, y para el Diseño y Puesta en Funcionamiento de un Sistema de Información Geoambiental. Repositorio del SEGEMAR.
- 13. Normativa para las Cartas de Minerales Industriales, Rocas y Gemas de la República Argentina. Programa Nacional de Cartas Geológicas y Temáticas de la República Argentina. Repositorio del SEGEMAR.
- 14. Normativa para las Cartas Geomorfológicas de la República Argentina Escalas 1:250.000/100.000. Repositorio del SEGEMAR.
- 15. Ortografía de la lengua española 2010. https://www.rae.es

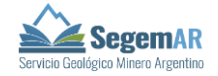

- 16. Programa Nacional de Cartas Geológicas de la República Argentina Modelo de Carta Geológica Normativa de Realización. Repositorio del SEGEMAR.
- 17. Normativa para las Cartas Minero-Matalogenéticas de la República Argentina. Repositorio del SEGEMAR
- 18. Real Academia Española. [https://www.rae.es](https://www.rae.es/)
- 19. Repositorio del SEGEMAR. https://repositorio.segemar.gov.ar

# **ORGANIZACIÓN INTERNA DEL TEXTO PARA LAS HOJAS GEOLÓGICAS**

Los textos de las Hojas Geológicas deben respetar la siguiente estructura:

CARÁTULA, CONTENIDO, RESUMEN Y ABSTRACT: según las "Recomendaciones para la redacción de textos en general".

1. INTRODUCCIÓN Ubicación de la Hoja y área que abarca Naturaleza del trabajo Investigaciones anteriores

#### 2. ESTRATIGRAFÍA

Relaciones generales (incluir un cuadro estratigráfico)

La organización del capítulo debe respetar la jerarquía de las unidades cronoestratigráficas, que se numeran desde la más antigua a la más joven según el siguiente ejemplo:

- 2.1. Paleozoico
- 2.1.1. Ordovícico
- 2.1.2. Carbonífero
- 2.1.2.1 Mississipiano
- 2.1.2.2. Pensilvaniano
- 2.2. Mesozoico

2.2.1. Triásico… etc.

La descripción de cada formación debe organizarse en apartados, según el siguiente ejemplo:

#### 2.1.1 Ordovícico

#### **Formación Alcaparrosa (1)**

*Metasedimentitas y volcanitas Antecedentes Distribución areal Litología Paleontología Ambiente Relaciones estratigráficas Edad y correlaciones*

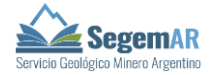

- 3. ESTRUCTURA
- 4. GEOMORFOLOGÍA
- 5. HISTORIA GEOLÓGICA
- 6. RECURSOS MINERALES

7. OTROS CAPÍTULOS: Geología de subsuelo, Hidrogeología, Suelos, Peligrosidad Geológica, Geotecnia, pueden incluirse si se considera adecuado.

8. SITIOS DE INTERÉS GEOLÓGICO

TRABAJOS CITADOS EN EL TEXTO (no usar el término Bibliografía) Seguir el "Formato de citas bibliográficas".

# ALGUNAS RECOMENDACIONES PARA LA REDACCIÓN DE LOS CAPÍTULOS **Estratigrafía**

- En el caso de unidades cuya descripción es breve, no es necesario separar el texto en apartados.

- Grupos, Complejos: conviene incluir una descripción general de las unidades mayores, y luego tratar en forma pormenorizada las formaciones integrantes que están representadas en el mapa.

Litología: las litologías consignadas en el encabezado (que van en itálica debajo del nombre y número de la formación) deben coincidir con el cuadro cronoestratigráfico del mapa y con la descripción de la unidad.

#### **Estructura, Geomorfología, Capítulos especiales**

- En estos capítulos el texto puede organizarse en apartados según convenga, utilizando subtítulos.

Cuando se definan sectores o unidades, deben describirse todos respetando el orden en que se enunciaron. Además, deben estar representados en los esquemas correspondientes (tectónico, geomorfológico, etc.) y figurar en sus referencias.

#### **Recursos Minerales**

Incluir cuadro de indicios minerales, así como yacimientos de combustibles fósiles (hidrocarburos, carbón) y aguas termales si existen. Para la abreviatura de los minerales, utilizar la tabla de la Normativa para las Cartas Minero Metalogenéticas (pp. 55-59).

#### **Sitios de Interés Geológico**

- Tener en cuenta la guía de contenidos mínimos en la descripción de Sitios que se puede descargar de: [Z:\SITIOS de interes geologico](file://///fsvm01.segemar25.local/dgr/SITIOS%20de%20interes%20geologico)

#### **Trabajos citados en el texto**

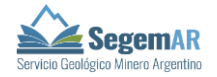

Seguir el "Formato de las citas bibliográficas".

# **ORGANIZACIÓN INTERNA DEL TEXTO PARA LAS CARTAS MINERO-METALOGENÉTICAS**

El texto o memoria explicativa de las CMM debe respetar lo indicado en la **Normativa para las Cartas Minero-Metalogenéticas 1:250.000 de la República Argentina,** disponible en el Repositorio del SEGEMAR.

Recordar:

- $-$  Seguir las recomendaciones de "Normas Editoriales Generales del SEGEMAR 2022".
- $P$ ara la abreviatura de los minerales en el texto, figuras, fotos, mapas y fichas mina, utilizar la tabla de la Normativa (pp. 55-59).
- En las Ficha Mina y en cuadros utilizar coordenadas decimales.
- Utilizar TRABAJOS CITADOS EN EL TEXTO (no usar el término Bibliografía).
- Seguir el "Formato de las citas bibliográficas".

# **ESTUDIOS GEOAMBIENTALES**

Para la redacción de memorias de estudios geoambientales se debe tener en cuenta la guía de contenidos mínimos del "MODELO DE MEMORIA DEL ESTUDIO GEOAMBIENTAL" que se puede descargar de: H:\EGA\_SIGAM\EGA\_final\Memoria

CARÁTULA DEL TRABAJO, CONTENIDO, RESUMEN y ABSTRACT: según las "Recomendaciones para la redacción de textos en general".

TRABAJOS CITADOS EN EL TEXTO (no usar el término Bibliografía) Seguir el "Formato de las citas bibliográficas".

*"La carencia de normas precisas contribuye a hacer muy engorrosa y difícil la tarea de editar los manuscritos, lo que a su vez significa demoras e imperfecciones en el trabajo de impresión. Las normas y recomendaciones que aquí se presentan permitirán en el futuro subsanar muchos de los inconvenientes apuntados" (Instituto Nacional de Geología y Minería 1966, p. 5).*

Fuente: Normas y recomendaciones para la preparación de informes sobre Hojas Geológicas. Instituto Nacional de Geología y Minería, Divulgación Interna N° 2, 31 pp*.*